Cómo saber cuándo se vence mi certificado?.

En cualquier documento que hayamos firmado digitalmente. Hacemos botón derecho sobre la firma y vamos a la opción "Mostrar propiedades de la firma"/"Mostrar certificado del firmante"... Vamos a ver la info correspondiente a nuestro certificado como se muestra aquí

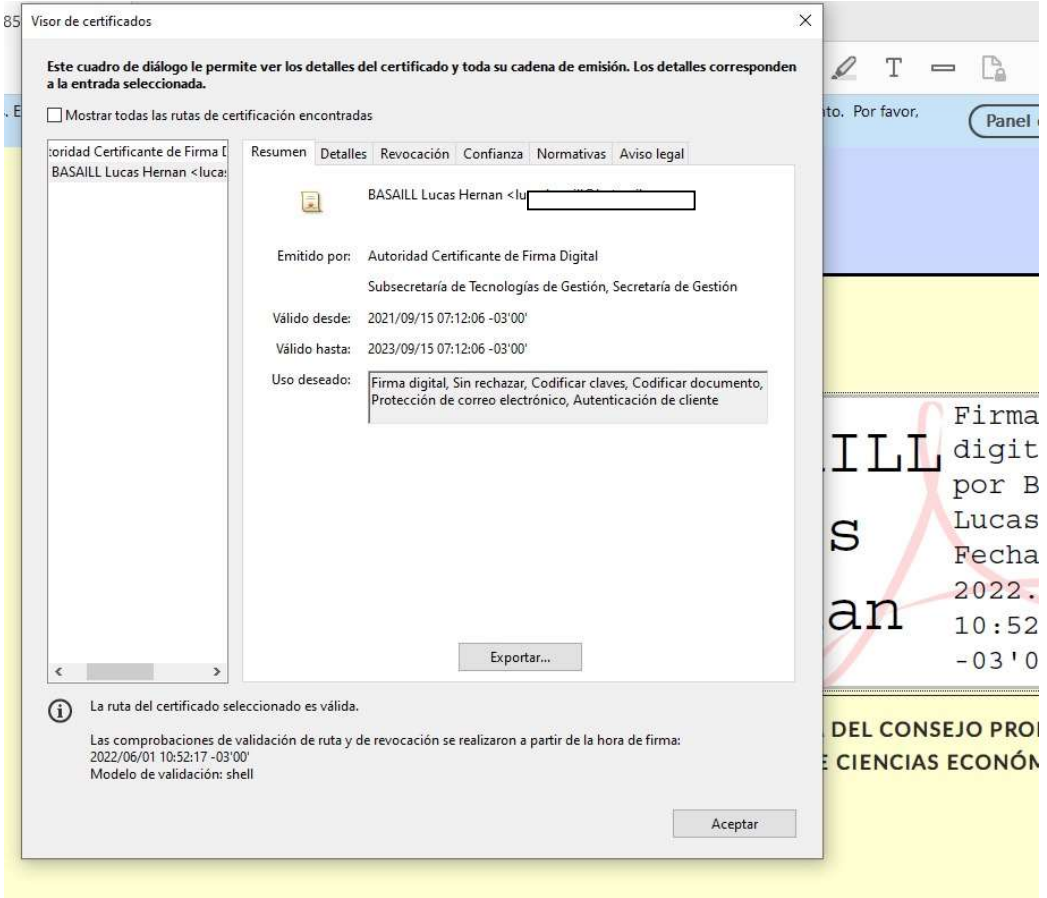

En este caso Vence el 15 de Septiembre del 2023.

Al momento de solicitar o renovar un certificado de firma digital no puede existir ninguno vigente. Por lo tanto tenemos dos opciones:

1) Esperar que se venza.

2)Darlo de baja: En el momento del alta la autoridad certificadora le envió un mail con un código, generalmente el título del mail es "[Sistema de Solicitud de Firma Digital] Tiene un certificado disponible" . Este mail contiene instrucciones de cómo hacerlo. Luego de la baja, debería poder generar la solicitud nuevamente.

Al momento de realizar este tutorial. El procedimiento pasa por colocar el código que le enviaron al mail en esta página y pedir la baja

https://pki.jgm.gov.ar/app/Signature/Revoke/certRevoke00Pin.aspx<br>De todas maneras. Recomendamos seguir las instrucciones del email.